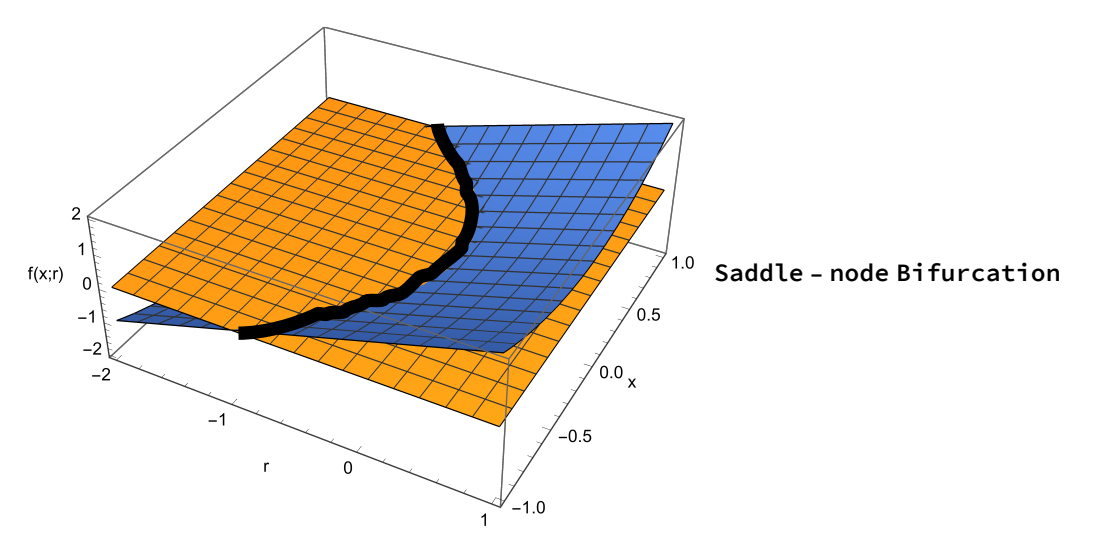

 $\ln[5] = \text{Plot3D}[\{0, r * x + x^2\}, \{r, -2, 1\}, \{x, -1, 1\}, \text{AxesLabel} \rightarrow \{"r", "x", "f(x; r)"\}]$ 

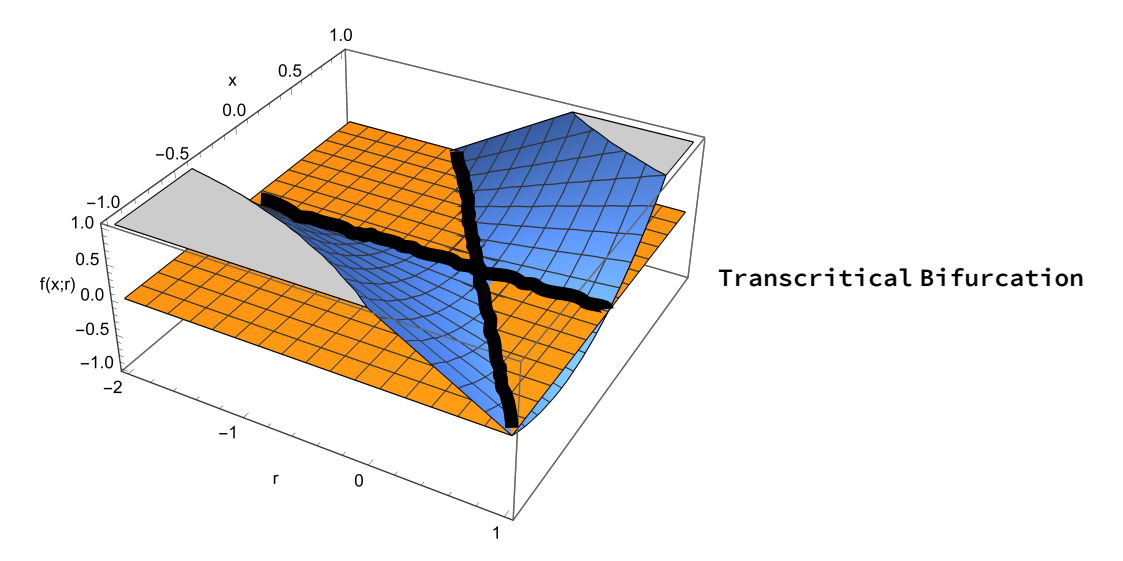

 $\ln[8] = \text{Plot3D}[\{0, r * x + x^3\}, \{r, -2, 1\}, \{x, -1, 1\}, \text{AxesLabel} \rightarrow \{"r", "x", "f(x; r)"\}]$ 

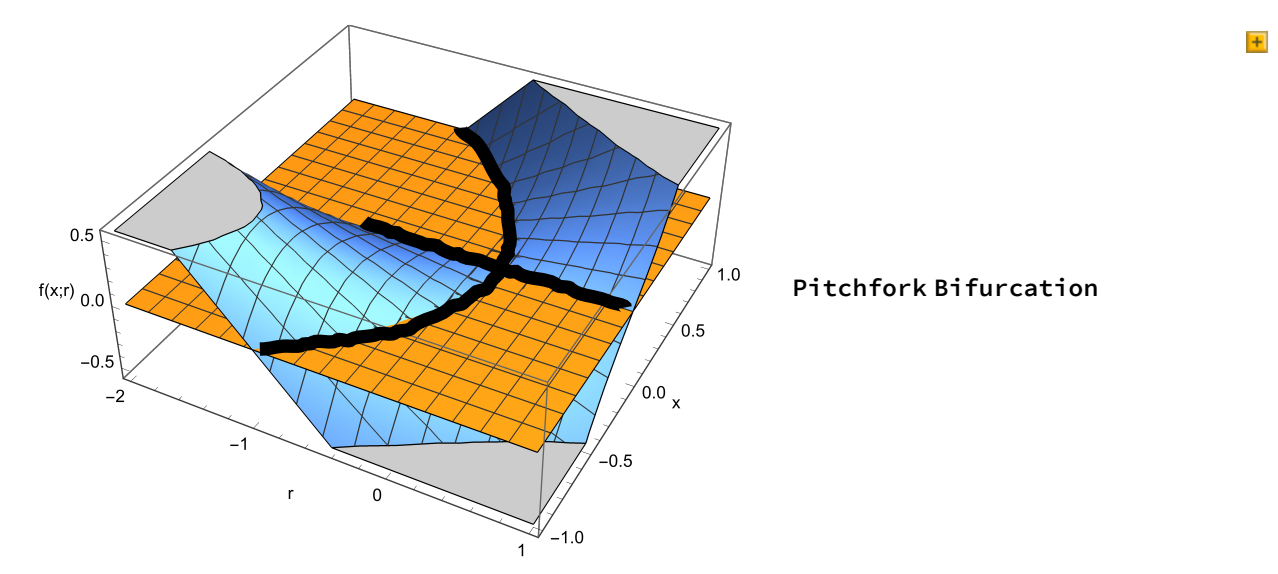